# AutoCAD Crack Download [Mac/Win]

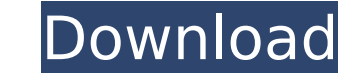

### **AutoCAD Crack + Download [April-2022]**

Autodesk AutoCAD was first introduced as AutoDraft, a desktop CAD program running on Apple II computers. The AutoCAD name was adopted in 1984 when the Apple II version was ported to IBM PC. Later, the first version of the Architectural Desktop, in 1986. In 1989, Autodesk introduced AutoCAD LT for entry-level CAD users, and AutoCAD 2000 in 1991 for CAD users with a larger budget. In 1995, AutoCAD 2000 Professional was released as the most co current release is AutoCAD LT 2020. Autodesk AutoCAD came to be a part of the CAD family when AutoCAD was introduced in 1982. It followed in the footsteps of numerous CAD programs that were developed for the mainframe mark PCs. In 1985, AutoCAD for Windows was introduced. AutoCAD sold for \$1195 in 1988. Source: Wikipedia.com AutoCAD: A Brief History AutoCAD is a commercial Computer-Aided Design (CAD) application developed and marketed by Aut among the first programs designed to run on computers with on-board graphics hardware, such as IBM PC compatibles. Developed on the Apple II computer, AutoCAD was initially a desk-top program running on minicomputer mainfr developed for the desktop, so no graphics terminal was needed. Instead, as CAD designer, one user worked on a graphics display connected to a display and keyboard. AutoCAD was first released in December 1982 and marketed u CAD programs ran on minicomputers, and each user ran CAD on a separate graphics terminal. Most CAD programs were large and expensive to license and operate, so the introduction of AutoCAD was a major technological step for AutoCAD for the IBM PC. On the PC, Autodesk released the first version of AutoCAD as a PC application, called AutoCAD Architectural Desktop. In 1986, Autodesk introduced the first AutoCAD program for a microcomputer. In 19

MathML and other vector graphics are supported in AutoCAD Cracked Accounts, allowing the user to prepare publications. AutoCAD and AutoCAD LT are feature rich, and are used in both commercial and academic sectors. There is graphics, AutoCAD Business, AutoCAD Electrical, AutoCAD MEP, AutoCAD Landscape, AutoCAD Mechanical, AutoCAD Structural, AutoCAD Architecture, AutoCAD Civil 3D, AutoCAD Plant 3D, AutoCAD Landscape 3D, AutoCAD Mechanical 3D, AutoCAD Electrical 3D, AutoCAD Plant 3D, AutoCAD MEP, AutoCAD Civil 3D, AutoCAD Landscape 3D, AutoCAD Landscape 3D, AutoCAD Business, AutoCAD Mechanical, AutoCAD Structural, AutoCAD Electrical, AutoCAD Landscape, AutoCAD P Plant 3D, AutoCAD Business, AutoCAD Mechanical, AutoCAD Structural, AutoCAD Electrical, AutoCAD Landscape, AutoCAD Plant 3D, AutoCAD Landscape 3D, AutoCAD Mechanical 3D, AutoCAD Plant 3D, AutoCAD Business, AutoCAD Mechanic AutoCAD Electrical, AutoCAD Landscape, AutoCAD Plant 3D, AutoCAD Mechanical 3D, AutoCAD Plant 3D, AutoCAD Business, AutoCAD Mechanical, AutoCAD Structural, AutoCAD Electrical, AutoCAD Landscape, AutoCAD Plant 3D, AutoCAD P Business, AutoCAD Mechanical, AutoCAD Structural, AutoCAD Electrical, AutoCAD Landscape, AutoCAD Plant 3D, AutoCAD Mechanical 3D, AutoCAD Business, AutoCAD Mechanical, AutoCAD Structural, AutoCAD Electrical, AutoCAD Landsc AutoCAD Mechanical 3D, AutoCAD Plant 3D, AutoCAD Business, AutoCAD Mechanical, AutoCAD Structural, AutoCAD Electrical, AutoCAD Land af5dca3d97

## **AutoCAD Free Registration Code**

## **AutoCAD Product Key [2022-Latest]**

Step 1: Open Autocad and go to the main menu. Step 2: Press tab button to access the tool menu and press keygen. Step 3: Click connect and choose the location of the keygen. Note: the location of the keygen file will diffe will be prompted with a dialog box. Click ok to confirm. You will be asked to re-activate the software, so you have to press ok once again. Step 4: Close Autocad and start Autocad. Step 5: Choose the keygen you have obtain re-activate the software. Click ok and go ahead. Step 6: Load the file into the Autocad. Go to File-->Import-->>Existing-->>Autodesk-->>Acad-->>open a project-->> Select the file and click Open. Step 7: Choose the model yo them. Save the model. See also Autodesk Design Review (DWG) Autodesk Certified User (ACU) External links Autodesk Autocad Download Category:Autodesk FILED NOT FOR PUBLICATION FEB 21 2012 MOLLY C. DWYER, CLERK

#### **What's New In AutoCAD?**

Add a shadowing box to a drawing to mark off important features in a 3D drawing. The shadowing box can be used to hide the interior of a model and display on a 3D viewport. (video: 1:15 min.) Improvements in CAD Tools: Gro drawing. (video: 2:27 min.) In the Info Center window, choose Grouping Options to show the commands available to group. You can select an option from the Grouping drop-down list to group similar objects. (video: 1:51 min.) together in a folder. (video: 2:11 min.) Group a selected set of drawings together in an assembly drawing. (video: 2:11 min.) Insert a tree view in the Info Center window to organize drawings by hierarchy. (video: 1:28 min the line while drawing. (video: 3:28 min.) Select objects near the line and use a right-click to place the selected objects on the line. (video: 2:40 min.) Rectify Paths: In two dimensions, rectify a shape. Draw the select lines in the shape, a pair of new tools lets you create a new line and adjust the line direction. (video: 1:30 min.) The command in two dimensions rectifies a line and automatically adjusts the line angle. The tool is usef parallel to a structure. (video: 1:30 min.) In two dimensions, the command handles multiple lines and lines with different slopes, such as a parking lot. (video: 1:30 min.) Draw a line by following a path with a right-clic Draw the line by dragging. (video: 1:30 min.) Draw a line by selecting the path and using a right-click. (video: 1:30 min.) Path tools in two dimensions

## **System Requirements For AutoCAD:**

PC: Mac: Linux: Minimum: OS: Windows 7 CPU: Intel Dual Core processor RAM: 8GB Graphics: NVIDIA GTX 550 Ti or ATI Radeon HD 5870 DirectX: Version 11 Required HDD Space: 6 GB Recommended: CPU: Intel Core i7-3820 Graphics: N Required HDD Space

#### Related links:

<http://granadaproperti.com/?p=111247> <https://danahenri.com/autocad-2017-21-0-crack/> <https://secure-ravine-95372.herokuapp.com/lorjem.pdf> <http://barrillos.org/2022/08/10/autocad-crack-free-download-mac-win-3/> <http://garage2garage.net/advert/autocad-22-0-crack-with-license-key-free-mac-win-latest-2022/> <https://kendamahouse.com/autocad-24-2-crack-with-license-key-free/> <http://barrillos.org/2022/08/10/autocad-2022-24-1-crack-serial-number-full-torrent-3264bit/> <http://ice-aec.com/wp-content/uploads/2022/08/AutoCAD.pdf> <http://fabianozan.com/?p=17324> <https://rebon.com.co/autocad-24-2-march-2022/> <https://logocraticacademy.org/autocad-free-8/> <http://www.flyerbee.com/?p=206925> <http://vietditru.org/advert/autocad-crack-incl-product-key-x64/> <http://orbeeari.com/?p=77748> <https://young-plains-08690.herokuapp.com/jannsam.pdf>